#### [Chaining Operator in](#page-41-0) Climb

### [Introduction](#page-1-0)

#### [Method Chaining](#page-2-0)

#### [Climb](#page-8-0)

[Extensions](#page-16-0)

[Example](#page-26-0)

[Conclusion](#page-39-0)

<span id="page-0-0"></span>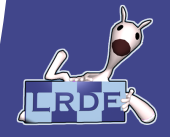

1 / 19 Christopher Chedeau

## Chaining Operator in Climb

## Christopher Chedeau

LRDE Laboratoire de Recherche et Développement d'EPITA

July 3, 2011

<http://lrde.epita.fr/>

## [Introduction](#page-1-0)

## [Method Chaining](#page-2-0)

[jQuery](#page-2-0) [Method Chaining](#page-3-0) [Extended](#page-5-0)

## [Climb](#page-8-0)

[Image Processing](#page-8-0) [Implementation Attempts](#page-9-0) [Dollar macro](#page-14-0)

## **[Extensions](#page-16-0)**

**[Modifiers](#page-16-0)** [Parallel](#page-21-0)

## [Example](#page-26-0)

[Conclusion](#page-39-0)

[Chaining Operator in](#page-0-0) Climb

### [Introduction](#page-1-0)

# [Method Chaining](#page-2-0)

#### [Climb](#page-8-0)

[Image Processing](#page-8-0)

[Extensions](#page-16-0)

[Example](#page-26-0)

[Conclusion](#page-39-0)

<span id="page-1-0"></span>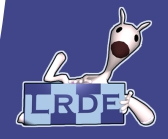

# jQuery

 $\triangleright$  Old browsers are full of compatibility issues

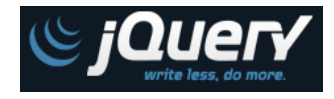

## jQuery $^1$  is a [...] JavaScript Library that simplifies HTML document traversing

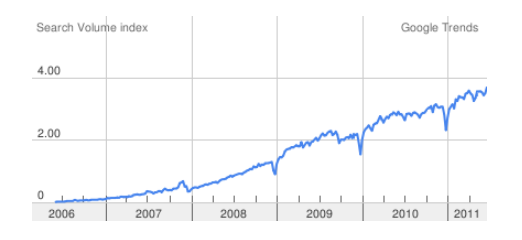

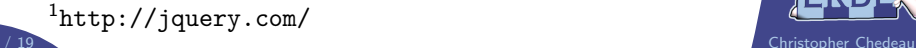

[Chaining Operator in](#page-0-0) Climb

#### [Introduction](#page-1-0)

[Method Chaining](#page-2-0) [jQuery](#page-2-0) [Method Chaining](#page-3-0)

#### [Climb](#page-8-0)

[Image Processing](#page-8-0) [Dollar macro](#page-14-0)

[Extensions](#page-16-0)

[Conclusion](#page-39-0)

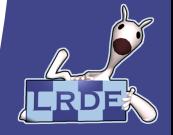

<span id="page-2-0"></span>

# Method Chaining

- $\blacktriangleright$  Intuitive API
- **EXECUTE:** Heavily rely on Method Chaining

```
$('a").addClass("external")
  .attr("target", "_blank").click(function () { /* analytics call */ })
```
[Chaining Operator in](#page-0-0) Climb

#### [Introduction](#page-1-0)

[Method Chaining](#page-2-0) [Method Chaining](#page-3-0)

#### [Climb](#page-8-0)

[Image Processing](#page-8-0) [Dollar macro](#page-14-0)

[Extensions](#page-16-0)

[Example](#page-26-0)

[Conclusion](#page-39-0)

<span id="page-3-0"></span>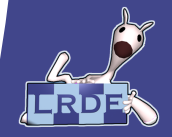

# Method Chaining in Javascript

```
function Object() {}
Object.prototype = {
  methodA: function () {
    // do something
    return this;
  },
  methodB: function () {
    // do something
    return this;
  }
};
```

```
var obj = new Object();
obj.methodA().methodB();
```
It works in any Object Oriented language:

- $\triangleright$  C++
- $\blacktriangleright$  Java
- $\triangleright$  PHP
- $C#$  $\blacktriangleright$  ...

[Chaining Operator in](#page-0-0) Climb

### [Introduction](#page-1-0)

[Method Chaining](#page-2-0) [Method Chaining](#page-3-0)

### [Climb](#page-8-0)

[Image Processing](#page-8-0) [Dollar macro](#page-14-0)

[Extensions](#page-16-0)

[Example](#page-26-0)

[Conclusion](#page-39-0)

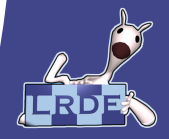

# Extended Chaining

**INTML Document Traversing** 

$$
\begin{array}{c}\n\text{\$("ii")} \\
\text{.has("ul")} \\
\text{.eq(1)} \\
\text{.parent()}\n\end{array}
$$

// li: List Item // ul: Unordered List [Chaining Operator in](#page-0-0) Climb

### [Introduction](#page-1-0)

[Method Chaining](#page-2-0) [Method Chaining](#page-3-0) [Extended](#page-5-0)

#### [Climb](#page-8-0)

[Image Processing](#page-8-0) [Dollar macro](#page-14-0)

[Extensions](#page-16-0)

[Conclusion](#page-39-0)

<span id="page-5-0"></span>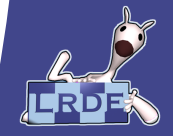

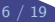

# Extended Chaining

- **FITML Document Traversing** 
	- $$("li")$ .has $("$ ul" $)$  $eq(1)$ .parent()
- ► SQL Query

SQL("select") .field $("*")$ .table("users") .limit(10)

// li: List Item // ul: Unordered List

#### [Chaining Operator in](#page-0-0) Climb

#### [Introduction](#page-1-0)

[Method Chaining](#page-2-0) [Method Chaining](#page-3-0) [Extended](#page-5-0)

#### [Climb](#page-8-0)

[Image Processing](#page-8-0) [Dollar macro](#page-14-0)

[Extensions](#page-16-0)

[Example](#page-26-0)

[Conclusion](#page-39-0)

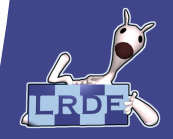

# Extended Chaining

- **FITML Document Traversing** 
	- $$(''$ li") .has("ul")  $eq(1)$ .parent()
- ► SQL Query
	- SQL("select") .field $("*")$ .table("users") .limit(10)
- $\triangleright$  Asynchronous Tasks

 $$(''")$ .fetch("navigation.html") // Asynchronous .addClass("column") .append $\text{To}(''\# \text{side}'')$ 

// li: List Item // ul: Unordered List

#### [Chaining Operator in](#page-0-0) Climb

#### [Introduction](#page-1-0)

[Method Chaining](#page-2-0) [Method Chaining](#page-3-0) [Extended](#page-5-0)

#### [Climb](#page-8-0)

[Image Processing](#page-8-0)

[Extensions](#page-16-0)

[Example](#page-26-0)

[Conclusion](#page-39-0)

![](_page_7_Picture_16.jpeg)

# Image processing

 $\triangleright$  Image processing chains can be expressed through method chaining

```
Image("lena.jpg")
  .togray()
  .otsu()
  .opening(8_connectivity)
  .save("lena opening.png")
```
#### [Chaining Operator in](#page-0-0) Climb

#### [Introduction](#page-1-0)

#### [Method Chaining](#page-2-0)

[Method Chaining](#page-3-0)

#### [Climb](#page-8-0)

### [Image Processing](#page-8-0)

[Dollar macro](#page-14-0)

[Extensions](#page-16-0)

[Example](#page-26-0)

[Conclusion](#page-39-0)

<span id="page-8-0"></span>![](_page_8_Picture_13.jpeg)

# Straight Common Lisp Implementation

 $\triangleright$  Common Lisp methods do not belong to classes

 $(let (img (load "lena.jpg"))))$ (setf img (togray img)) (setf img (otsu img)) (setf img (opening img (8-connectivity))) (save img "lena opening.png"))

[Chaining Operator in](#page-0-0) Climb

#### [Introduction](#page-1-0)

#### [Method Chaining](#page-2-0)

[Method Chaining](#page-3-0)

#### [Climb](#page-8-0)

[Image Processing](#page-8-0) [Implementation](#page-9-0) **Attempts** [Dollar macro](#page-14-0)

[Extensions](#page-16-0)

[Example](#page-26-0)

[Conclusion](#page-39-0)

<span id="page-9-0"></span>![](_page_9_Picture_12.jpeg)

# Straight Common Lisp Implementation

 $\triangleright$  Common Lisp methods do not belong to classes

(let  $(\mathsf{img} (\mathsf{load} "lena.jpg"))$ ) (setf img (togray img)) setf img (otsu img) setf  $img$  (opening  $img$  (8-connectivity))) (save  $\mathsf{img}$  "lena\_opening.png"))

 $\triangleright$  The temporary variable is written 8 times

[Chaining Operator in](#page-0-0) Climb

### [Introduction](#page-1-0)

### [Method Chaining](#page-2-0)

[Method Chaining](#page-3-0)

#### [Climb](#page-8-0)

[Image Processing](#page-8-0) [Implementation](#page-9-0) **Attempts** 

[Extensions](#page-16-0)

[Example](#page-26-0)

[Conclusion](#page-39-0)

![](_page_10_Picture_13.jpeg)

# Without Temporary Variable

```
(save
 (opening
   (otsu
     (togray
       (load "lena.jpg")
      )
    )
 (8−connectivity))
"lena opening.png")
```
[Chaining Operator in](#page-0-0) Climb

#### [Introduction](#page-1-0)

#### [Method Chaining](#page-2-0)

#### [Climb](#page-8-0)

[Image Processing](#page-8-0) [Implementation](#page-9-0) Attempts [Dollar macro](#page-14-0)

[Extensions](#page-16-0)

[Example](#page-26-0)

[Conclusion](#page-39-0)

![](_page_11_Picture_11.jpeg)

# Without Temporary Variable

```
(save
 (opening
   (otsu
      (togray
       (load "lena.jpg")
      )
    )
 (8−connectivity))
"lena opening.png")
```
 $\blacktriangleright$  Functions executed last are written first

[Chaining Operator in](#page-0-0) Climb

#### [Introduction](#page-1-0)

#### [Method Chaining](#page-2-0)

[Method Chaining](#page-3-0)

#### [Climb](#page-8-0)

[Implementation](#page-9-0) Attempts [Dollar macro](#page-14-0)

[Extensions](#page-16-0)

[Example](#page-26-0)

[Conclusion](#page-39-0)

![](_page_12_Picture_12.jpeg)

# Without Temporary Variable

```
(save
 (opening
   (otsu
      (togray
       (load "lena.jpg")
      )
    )
 (8−connectivity))
"lena_opening.png")
```
- $\blacktriangleright$  Functions executed last are written first
- $\triangleright$  Arguments are far away from function name

[Chaining Operator in](#page-0-0) Climb

#### [Introduction](#page-1-0)

#### [Method Chaining](#page-2-0)

[Method Chaining](#page-3-0)

#### [Climb](#page-8-0)

[Image Processing](#page-8-0) [Implementation](#page-9-0) **Attempts** [Dollar macro](#page-14-0)

[Extensions](#page-16-0)

[Example](#page-26-0)

[Conclusion](#page-39-0)

![](_page_13_Picture_13.jpeg)

# Introduction of Dollar \$ Macro

### Dollar \$ Macro

 $(\$$  (load "lena.jpg") (togray) (otsu) (opening 8−connectivity) (save "lena opening.png"))

## Method Chaining

Image("lena.jpg") .togray() .otsu() .opening(8\_connectivity) .save("lena opening.png")

 $\blacktriangleright$  It takes a sequence of actions

[Chaining Operator in](#page-0-0) Climb

### [Introduction](#page-1-0)

### [Method Chaining](#page-2-0)

[Method Chaining](#page-3-0)

### [Climb](#page-8-0)

[Image Processing](#page-8-0) [Dollar macro](#page-14-0)

[Extensions](#page-16-0)

[Example](#page-26-0)

[Conclusion](#page-39-0)

<span id="page-14-0"></span>![](_page_14_Picture_15.jpeg)

# Introduction of Dollar \$ Macro

## Dollar \$ Macro

```
($ (load "lena.jpg")
   (\text{togray } \vec{\Box})(otsu)
   (opening 8−connectivity)
   (save "lena opening.png"))
```
## Method Chaining

```
Image("lena.jpg")
  .togray()
  .otsu()
  .opening(8 connectivity)
  .save("lena opening.png")
```
- $\blacktriangleright$  It takes a sequence of actions
- $\blacktriangleright$  The result of each action is passed as first argument on the next
- $\triangleright$  Rewritten either with or without temporary variable
- $\triangleright$  Can express all the method chaining features

[Chaining Operator in](#page-0-0) Climb

### [Introduction](#page-1-0)

### [Method Chaining](#page-2-0)

[Method Chaining](#page-3-0)

#### [Climb](#page-8-0)

[Image Processing](#page-8-0) [Dollar macro](#page-14-0)

[Extensions](#page-16-0)

[Example](#page-26-0)

[Conclusion](#page-39-0)

![](_page_15_Picture_18.jpeg)

 $\triangleright$  Not everything fits in the chaining pattern

```
($ (action)
  '(print "Something")
   (action))
```
[Chaining Operator in](#page-0-0) Climb

### [Introduction](#page-1-0)

#### [Method Chaining](#page-2-0)

[Method Chaining](#page-3-0)

#### [Climb](#page-8-0)

[Image Processing](#page-8-0) [Dollar macro](#page-14-0)

[Extensions](#page-16-0) [Modifiers](#page-16-0)

[Conclusion](#page-39-0)

<span id="page-16-0"></span>![](_page_16_Picture_12.jpeg)

- $\triangleright$  Not everything fits in the chaining pattern (\$ (action) '(print "Something") (action))
- $\triangleright$  We introduce the quote ' modifier

[Chaining Operator in](#page-0-0) Climb

### [Introduction](#page-1-0)

#### [Method Chaining](#page-2-0)

#### [Climb](#page-8-0)

[Image Processing](#page-8-0) [Dollar macro](#page-14-0)

[Extensions](#page-16-0) **[Modifiers](#page-16-0)** 

[Example](#page-26-0)

[Conclusion](#page-39-0)

![](_page_17_Picture_12.jpeg)

 $\triangleright$  Normal behavior

![](_page_18_Picture_2.jpeg)

[Chaining Operator in](#page-0-0) Climb

### [Introduction](#page-1-0)

#### [Method Chaining](#page-2-0)

#### [Climb](#page-8-0)

[Dollar macro](#page-14-0)

[Extensions](#page-16-0) **[Modifiers](#page-16-0)** 

[Conclusion](#page-39-0)

![](_page_18_Picture_12.jpeg)

![](_page_18_Picture_14.jpeg)

 $\triangleright$  Normal behavior

![](_page_19_Figure_2.jpeg)

▶ Quote ' Modifier

![](_page_19_Figure_4.jpeg)

[Chaining Operator in](#page-0-0) Climb

### [Introduction](#page-1-0)

#### [Method Chaining](#page-2-0)

[Method Chaining](#page-3-0)

#### [Climb](#page-8-0)

[Image Processing](#page-8-0) [Dollar macro](#page-14-0)

[Extensions](#page-16-0) [Modifiers](#page-16-0)

[Conclusion](#page-39-0)

![](_page_19_Picture_14.jpeg)

12 / 19 Christopher Chedeau and Christopher Chedeau and Christopher Chedeau and Christopher Chedeau and Christopher Chedeau and Christopher Chedeau and Christopher Chedeau and Christopher Chedeau and Christopher Chedeau an

 $\triangleright$  Normal behavior

![](_page_20_Figure_2.jpeg)

▶ Quote ' Modifier

| (before)           | \$1, \$2 ... |
|--------------------|--------------|
| '(action) arg \$1) | 37 ...       |
| (after $\Box$ )    | 48 ...       |

 $\triangleright$  Sharp  $\#$  Modifier

(before) \$1, \$2 ... #(action arg \$1) (after )

[Chaining Operator in](#page-0-0) Climb

### [Introduction](#page-1-0)

#### [Method Chaining](#page-2-0)

[Method Chaining](#page-3-0)

#### [Climb](#page-8-0)

[Image Processing](#page-8-0) [Dollar macro](#page-14-0)

[Extensions](#page-16-0) **[Modifiers](#page-16-0)** 

[Conclusion](#page-39-0)

![](_page_20_Picture_16.jpeg)

12 / 19 Christopher Chedeau and Christopher Chedeau and Christopher Chedeau and Christopher Chedeau and Christopher Chedeau and Christopher Chedeau and Christopher Chedeau and Christopher Chedeau and Christopher Chedeau an

# Grouped Actions

Image("lena.png") .preprocess()

> .background() .fill(red)

.foreground() .fill(green)

[Chaining Operator in](#page-0-0) Climb

### [Introduction](#page-1-0)

#### [Method Chaining](#page-2-0)

[Method Chaining](#page-3-0)

#### [Climb](#page-8-0)

[Image Processing](#page-8-0) [Dollar macro](#page-14-0)

[Extensions](#page-16-0) [Parallel](#page-21-0)

[Example](#page-26-0)

[Conclusion](#page-39-0)

<span id="page-21-0"></span>![](_page_21_Picture_13.jpeg)

13 / 19 Christopher Chedeau and the Christopher Chedeau and the Christopher Chedeau and the Christopher Chedeau and the Chedeau and the Chedeau and the Chedeau and the Chedeau and the Chedeau and the Chedeau and the Chedea

![](_page_21_Picture_15.jpeg)

# Grouped Actions

Image("lena.png") .preprocess()

> .background() .fill(red) .end()

.foreground() .fill(green) .end()

[lena] [lena, proc]

[lena, proc, background] [lena, proc, background] [lena, proc]

[lena, proc, foreground] [lena, proc, foreground] [lena, proc]

- $\blacktriangleright$  Feels more like a hack
- $\blacktriangleright$  Hard to know which methods push to the stack
- $\blacktriangleright$  Elements in the stack cannot be garbage collected

[Chaining Operator in](#page-0-0) Climb

### [Introduction](#page-1-0)

[Method Chaining](#page-2-0)

[Method Chaining](#page-3-0)

#### [Climb](#page-8-0)

[Image Processing](#page-8-0)

[Extensions](#page-16-0) [Parallel](#page-21-0)

[Example](#page-26-0)

[Conclusion](#page-39-0)

![](_page_22_Picture_19.jpeg)

# Introduction of // Macro

```
($ (load "lena.png")
  (preprocess)
```

```
(((background)
   (fill red))
```

```
((foreground)
 (fill green))))
```
[Chaining Operator in](#page-0-0) Climb

### [Introduction](#page-1-0)

### [Method Chaining](#page-2-0)

[Method Chaining](#page-3-0)

### [Climb](#page-8-0)

[Image Processing](#page-8-0) [Dollar macro](#page-14-0)

[Extensions](#page-16-0) [Parallel](#page-21-0)

[Example](#page-26-0)

[Conclusion](#page-39-0)

![](_page_23_Picture_13.jpeg)

![](_page_23_Picture_15.jpeg)

# Introduction of // Macro

![](_page_24_Figure_1.jpeg)

 $\blacktriangleright$  Explicit dispatch of the value

[Chaining Operator in](#page-0-0) Climb

#### [Introduction](#page-1-0)

#### [Method Chaining](#page-2-0)

[Method Chaining](#page-3-0)

#### [Climb](#page-8-0)

[Image Processing](#page-8-0) [Dollar macro](#page-14-0)

[Extensions](#page-16-0) [Parallel](#page-21-0)

[Example](#page-26-0)

[Conclusion](#page-39-0)

![](_page_24_Picture_12.jpeg)

# Introduction of // Macro

```
($ (load "lena.png")
  (preprocess)
```

```
(((background)
     (fill red))
   ((foreground)
     \left(\text{fill}\left(\text{green}\right)\right)(\text{combine}\Box\Box))
```
- $\blacktriangleright$  Explicit dispatch of the value
- $\blacktriangleright$  Last value of branch can be collected

[Chaining Operator in](#page-0-0) Climb

### [Introduction](#page-1-0)

#### [Method Chaining](#page-2-0)

[Method Chaining](#page-3-0)

### [Climb](#page-8-0)

[Image Processing](#page-8-0) [Dollar macro](#page-14-0)

[Extensions](#page-16-0) [Parallel](#page-21-0)

[Example](#page-26-0)

[Conclusion](#page-39-0)

![](_page_25_Picture_14.jpeg)

![](_page_26_Figure_1.jpeg)

![](_page_26_Picture_3.jpeg)

Otsu Sauvola 1 Sauvola 5

![](_page_26_Picture_5.jpeg)

Otsu - Sauvola 1 Otsu - Sauvola 5 Sauvola 1 - 5

![](_page_26_Picture_7.jpeg)

[Chaining Operator in](#page-0-0) Climb

### [Introduction](#page-1-0)

### [Method Chaining](#page-2-0)

### [Climb](#page-8-0)

[Dollar macro](#page-14-0)

[Extensions](#page-16-0)

[Example](#page-26-0)

[Conclusion](#page-39-0)

<span id="page-26-0"></span>![](_page_26_Picture_17.jpeg)

(\$ (load "lenagray.png")

[Chaining Operator in](#page-0-0) Climb

### [Introduction](#page-1-0)

#### [Method Chaining](#page-2-0)

#### [Climb](#page-8-0)

[Dollar macro](#page-14-0)

[Extensions](#page-16-0)

[Example](#page-26-0)

[Conclusion](#page-39-0)

![](_page_27_Picture_11.jpeg)

## (\$ (load "lenagray.png")  $($  /  $/$

[Chaining Operator in](#page-0-0) Climb

### [Introduction](#page-1-0)

#### [Method Chaining](#page-2-0)

#### [Climb](#page-8-0)

[Dollar macro](#page-14-0)

[Extensions](#page-16-0)

[Example](#page-26-0)

[Conclusion](#page-39-0)

![](_page_28_Picture_11.jpeg)

![](_page_28_Picture_13.jpeg)

### (\$ (load "lenagray.png")  $($ ('(timer−start)

[Chaining Operator in](#page-0-0) Climb

### [Introduction](#page-1-0)

#### [Method Chaining](#page-2-0)

[Method Chaining](#page-3-0)

#### [Climb](#page-8-0)

[Dollar macro](#page-14-0)

[Extensions](#page-16-0)

[Example](#page-26-0)

**[Conclusion](#page-39-0)** 

![](_page_29_Picture_11.jpeg)

![](_page_29_Picture_13.jpeg)

### (\$ (load "lenagray.png")  $($ ('(timer−start) (otsu)

[Chaining Operator in](#page-0-0) Climb

### [Introduction](#page-1-0)

#### [Method Chaining](#page-2-0)

[Method Chaining](#page-3-0)

#### [Climb](#page-8-0)

[Dollar macro](#page-14-0)

[Extensions](#page-16-0)

[Example](#page-26-0)

**[Conclusion](#page-39-0)** 

![](_page_30_Picture_11.jpeg)

![](_page_30_Picture_13.jpeg)

### (\$ (load "lenagray.png")  $($ ('(timer−start) (otsu) '(timer−print "Otsu")

[Chaining Operator in](#page-0-0) Climb

### [Introduction](#page-1-0)

#### [Method Chaining](#page-2-0)

[Method Chaining](#page-3-0)

#### [Climb](#page-8-0)

[Image Processing](#page-8-0) [Dollar macro](#page-14-0)

[Extensions](#page-16-0)

[Example](#page-26-0)

[Conclusion](#page-39-0)

![](_page_31_Picture_11.jpeg)

![](_page_31_Picture_13.jpeg)

```
($ (load "lenagray.png")
   (//
    ('(timer−start) (otsu)
     '(timer−print "Otsu") (save "otsu.png")) ; $1
```
[Chaining Operator in](#page-0-0) Climb

### [Introduction](#page-1-0)

#### [Method Chaining](#page-2-0)

#### [Climb](#page-8-0)

[Image Processing](#page-8-0) [Dollar macro](#page-14-0)

[Extensions](#page-16-0)

[Example](#page-26-0)

[Conclusion](#page-39-0)

![](_page_32_Picture_11.jpeg)

16 / 19 Christopher Chedeau and the Christopher Chedeau and the Christopher Chedeau and the Christopher Chedeau and the Chedeau and the Chedeau and the Chedeau and the Chedeau and the Chedeau and the Chedeau and the Chedea

![](_page_32_Picture_13.jpeg)

```
($ (load "lenagray.png")
   (//
    ('(timer−start) (otsu)
     '(timer−print "Otsu") (save "otsu.png")) ; $1
    ('(timer−start) (sauvola (box2d 1))
     '(timer−print "Sauvola 1") (save "sauvola1.png")) ; $2
```
![](_page_33_Picture_2.jpeg)

#### [Introduction](#page-1-0)

#### [Method Chaining](#page-2-0)

[Method Chaining](#page-3-0)

#### [Climb](#page-8-0)

[Image Processing](#page-8-0) [Dollar macro](#page-14-0)

[Extensions](#page-16-0)

[Example](#page-26-0)

[Conclusion](#page-39-0)

![](_page_33_Picture_12.jpeg)

![](_page_33_Picture_14.jpeg)

```
($ (load "lenagray.png")
   (/)('(timer−start) (otsu)
     '(timer−print "Otsu") (save "otsu.png")) ; $1
    ('(timer−start) (sauvola (box2d 1))
     '(timer−print "Sauvola 1") (save "sauvola1.png")) ; $2
    ('(timer−start) (sauvola (box2d 5))
     '(timer−print "Sauvola 5") (save "sauvola5.png"))) ; $3
```
[Chaining Operator in](#page-0-0) Climb

#### [Introduction](#page-1-0)

#### [Method Chaining](#page-2-0)

[Method Chaining](#page-3-0)

#### [Climb](#page-8-0)

[Image Processing](#page-8-0) [Dollar macro](#page-14-0)

[Extensions](#page-16-0)

[Example](#page-26-0)

[Conclusion](#page-39-0)

![](_page_34_Picture_11.jpeg)

```
(\$ (load "lenagray.png")
   (//
    ('(timer−start) (otsu)
     '(timer−print "Otsu") (save "otsu.png")) ; $1
    ('(timer−start) (sauvola (box2d 1))
     '(timer−print "Sauvola 1") (save "sauvola1.png")) ; $2
    ('(timer−start) (sauvola (box2d 5))
     '(timer−print "Sauvola 5") (save "sauvola5.png"))) ; $3
   (/)(#(diff $1 $2)
```
[Chaining Operator in](#page-0-0) Climb

#### [Introduction](#page-1-0)

### [Method Chaining](#page-2-0)

[Method Chaining](#page-3-0)

#### [Climb](#page-8-0)

[Image Processing](#page-8-0) [Dollar macro](#page-14-0)

[Extensions](#page-16-0)

[Example](#page-26-0)

[Conclusion](#page-39-0)

![](_page_35_Picture_11.jpeg)

```
($ (load "lenagray.png")
   (//
    ('(timer−start) (otsu)
     '(timer−print "Otsu") (save "otsu.png")) ; $1
    ('(timer−start) (sauvola (box2d 1))
     '(timer−print "Sauvola 1") (save "sauvola1.png")) ; $2
    ('(timer−start) (sauvola (box2d 5))
     '(timer−print "Sauvola 5") (save "sauvola5.png"))) ; $3
   (/)(\#(diff $1 $2) (save "diff1.png"))
```
[Chaining Operator in](#page-0-0) Climb

#### [Introduction](#page-1-0)

### [Method Chaining](#page-2-0)

[Method Chaining](#page-3-0)

#### [Climb](#page-8-0)

[Image Processing](#page-8-0) [Dollar macro](#page-14-0)

[Extensions](#page-16-0)

[Example](#page-26-0)

[Conclusion](#page-39-0)

![](_page_36_Picture_11.jpeg)

```
($ (load "lenagray.png")
   (//
    ('(timer−start) (otsu)
     '(timer−print "Otsu") (save "otsu.png")) ; $1
    ('(timer−start) (sauvola (box2d 1))
     '(timer−print "Sauvola 1") (save "sauvola1.png")) ; $2
    ('(timer−start) (sauvola (box2d 5))
     '(timer−print "Sauvola 5") (save "sauvola5.png"))) ; $3
   (/)(\#(diff $1 $2) (save "diff1.png"))
    (\#(diff $1 $3) (save "diff2.png"))
    (\#(diff $2 $3) (save "diff3.png"))))
```
[Chaining Operator in](#page-0-0) Climb

#### [Introduction](#page-1-0)

### [Method Chaining](#page-2-0)

[Method Chaining](#page-3-0)

#### [Climb](#page-8-0)

[Image Processing](#page-8-0) [Dollar macro](#page-14-0)

```
Extensions
```
[Example](#page-26-0)

[Conclusion](#page-39-0)

![](_page_37_Picture_11.jpeg)

```
($ (load "lenagray.png")
   (//
    ('(timer−start) (otsu)
     '(timer−print "Otsu") (save "otsu.png")) ; $1
    ('(timer−start) (sauvola (box2d 1))
     '(timer−print "Sauvola 1") (save "sauvola1.png")) ; $2
    ('(timer−start) (sauvola (box2d 5))
     '(timer−print "Sauvola 5") (save "sauvola5.png"))) ; $3
   (//
    (\#(diff $1 $2) (save "diff1.png"))
    (\#(diff $1 $3) (save "diff2.png"))
    (\#(diff $2 $3) (save "diff3.png"))))
```
; Otsu: 101ms

- ; Sauvola 1: 263ms
- ; Sauvola 5: 3407ms

[Chaining Operator in](#page-0-0) Climb

#### [Introduction](#page-1-0)

### [Method Chaining](#page-2-0)

[Method Chaining](#page-3-0)

#### [Climb](#page-8-0)

[Image Processing](#page-8-0) [Dollar macro](#page-14-0)

```
Extensions
```
[Example](#page-26-0)

[Conclusion](#page-39-0)

![](_page_38_Picture_14.jpeg)

# Conclusion

## $\triangleright$  Chaining Operator

- Ease of use
- Entire API has to be rethought
- $\blacktriangleright$  Related Work
	- Implementation of two Component Tree algorithms ( $[NC04]$ ,  $[BGL+07]$  $[BGL+07]$ )
	- Overhaul of Value representation
	- Rationalization of Site Set interface
- $\triangleright$  Next Steps
	- New design patterns from dynamic languages
	- Explore image processing in the browser

[Chaining Operator in](#page-0-0) Climb

### [Introduction](#page-1-0)

#### [Method Chaining](#page-2-0)

[Method Chaining](#page-3-0)

#### [Climb](#page-8-0)

[Image Processing](#page-8-0)

[Extensions](#page-16-0)

[Example](#page-26-0)

[Conclusion](#page-39-0)

<span id="page-39-0"></span>![](_page_39_Picture_20.jpeg)

# Questions ?

[Chaining Operator in](#page-0-0) Climb

### **[Introduction](#page-1-0)**

#### [Method Chaining](#page-2-0)

#### [Climb](#page-8-0)

[Dollar macro](#page-14-0)

[Extensions](#page-16-0)

[Conclusion](#page-39-0)

![](_page_40_Picture_11.jpeg)

![](_page_40_Picture_13.jpeg)

# Bibliography

- <span id="page-41-2"></span>Christophe Berger, Thierry Géraud, Roland Levillain, 譶 Nicolas Widynski, Anthony Baillard, and Emmanuel Bertin, Effective component tree computation with application to pattern recognition in astronomical imaging, Proceedings of the IEEE International Conference on Image Processing (ICIP) (San Antonio, TX, USA), vol. 4, September 2007, pp. IV–41–IV–44.
- <span id="page-41-1"></span>**A** L. Najman and M. Couprie, Quasi-linear algorithm for the component tree, IS&T/SPIE Symposium on Electronic Imaging, In Vision Geometry XII, 2004, pp. 18–22.

[Chaining Operator in](#page-0-0) Climb

#### [Introduction](#page-1-0)

#### [Method Chaining](#page-2-0)

[Method Chaining](#page-3-0)

#### [Climb](#page-8-0)

[Image Processing](#page-8-0)

#### [Extensions](#page-16-0)

[Example](#page-26-0)

[Conclusion](#page-39-0)

<span id="page-41-0"></span>![](_page_41_Picture_13.jpeg)